## УДК 621.313.333.2, 621.313.333.4

# А. В. ОСИЧЕВ, А. А. ТКАЧЕНКО, Б. Д. ПОЧАПСКИЙ

## МЕТОЛИКА И ПРОГРАММНОЕ ОБЕСПЕЧЕНИЕ ВЫБОРА АСИНХРОННЫХ ЛВИГАТЕЛЕЙ С УЧЁТОМ ИХ ТЕХНИЧЕСКИХ ХАРАКТЕРИСТИК ПРИ УЧЕБНОМ ПРОЕКТИРОВАНИИ

Представлены подходы к расчёту и его результаты в части построения семейств механических, электромеханических и энергетических характеристик асинхронных машин продолжительного режима, а также их Матлаб-моделей с учётом особенностей представления каталожных данных для глубокопазных и двухклеточных машин и ориентированных на уровень, доступный при курсовом и дипломном проектировании.

Ключевые слова: трехфазный асинхронный двигатель, параметры схемы замещения, механические характеристики, глубокопазный и двухклеточный ротор, погрешности табличных данных, Матлаб-модели.

## О. В. ОСИЧЕВ, А. О. ТКАЧЕНКО, Б. Д. ПОЧАПСЬКИЙ МЕТОДИКА ТА ПРОГРАМНЕ ЗАБЕЗПЕЧЕННЯ ВИБОРУ АСИНХРОННИХ ДВИГУНІВ З УРАХУВАННЯМ ЇХ ТЕХНІЧНИХ ХАРАКТЕРИСТИК ПРИ НАВЧАЛЬНОМУ ПРОЕКТУВАННІ

Представлені підходи до розрахунку і його результати в частині побудови сімейств механічних, електромеханічних і енергетичних характеристик асинхронних машин тривалого режиму, а також їх Матлаб-моделей з урахуванням особливостей подання каталожних даних для глибокопазних та двокліточних машин та орієнтованих на рівень, доступний при курсовому та дипломному проектуванні.

Ключові слова: трифазний асинхронний двигун, параметри схеми заміщення, механічні характеристики, глибокопазний та двокліточний ротор, похибки табличних даних, Матлаб-моделі.

# A. V. OSICHEV, A. A. TKACHENKO, B. D. POCHAPSKY METHODS AND SOFTWARE FOR THE SELECTION OF ASYNCHRONOUS MOTORS. TAKING INTO ACCOUNT THEIR TECHNICAL CHARACTERISTICS IN EDUCATIONAL DESIGN

In the paper extended problem statement for choosing an asynchronous motor of continuous mode is presented. Presents approaches to the calculation and its results in terms of building families of mechanical, electromechanical and power asynchronous machines of continuous mode, as well as their Matlab models, taking into account the features of the submission of catalog data for deep-cutting and two-cell machines and focused on the level available in course and degree design. Including, for example, the constructed mechanical characteristics of a deep-phase motor with current displacement with volt-frequency speed control down from nominal with a step of 20% in the presence of 20% preamplification at zero frequency, which is usually provided in the frequency converter, are shown. Also, Exel-calculations of a number of static and dynamic indicators of the quality of asynchronous machines, based on factory data for 30 series 4A machines. Estimated errors in the presentation of data in catalog tables. Particularly large were the deviations of the calculated values of the critical moment from its catalog values.

Keywords: three-phase asynchronous motor, equivalent circuit parameters, mechanical characteristics, deep-phase and two-cell rotor, errors of tabular data, Matlab models.

Введение. Нынешний выход электротехнической промышленности на качественно новый уровень в части технологий производства, создания образцов изделий и систем, а также методов расчёта и инструментов исследования в последние 20-30 лет был обусловлен появлением и массовым внедрением:

• надёжной и быстродействующей программируемой управляющей цифровой техники;

• силовых вентилей, работающих в ключевых режимах, и преобразователей на их основе;

• миниатюрных и высокоточных датчиков самых разных измеряемых величин;

• результатов больших наработок теории автоматического управления в части регуляторов, в том числе и реализованных в САD-системах;

• средств-программ компьютерного моделирования механической и электрической частей разрабатываемых или исследуемых устройств без многих ранее используемых упрощений;

• коммуникационных промышленных сетей и облачных технологий хранения данных;

• и, как итог, – глобализацией задач автоматизации промышленности.

Вузы, в свою очередь, как составляющая и про-

дуцирующая часть этого процесса, модифицировали лабораторную базу учебного процесса по мере финансовых возможностей, а содержание базовых дисциплин - в пределах доступного количества академических часов с учётом общеизвестного снижения уровня школьной подготовки абитуриентов и в рамках таких стандартных форм учебного процесса, как лекция, курсовое, бакалаврское и магистровское проектирование.

В силу высокого темпа указанных изменений часть актуальных инженерных вопросов и задач подготовки инженеров, к сожалению, осталась без внимания и без соответствующих изменений и обновлений.

Весьма наглядным и простым примером является, такая базовая часть квалификации студента при проектировании, как выбор асинхронного двигателя в курсовых, бакалаврских и магистровских проектах.

Рассмотрим основные проблемы, которые возникают в ходе применения этой, казалось бы, давно и однозначно разработанной процедуры.

Целью работы является анализ процедуры выбора асинхронного короткозамкнутого двигателя продолжительного режима для механизма непрерывного действия с учётом дальнейшего использования АД в

© А. В. Осичев, А. А. Ткаченко, Б. Д. Почапский, 2019

исполняемом курсовом или дипломном проекте на следующих этапах:

1. Определение (расчёт) значений параметров Ги Т-схем замещения АД, исходя из каталожных данных; сравнение рассчитанного/выбранного из каталога значения активного сопротивления горячей фазы статора с каталожным значением измеренного активного сопротивления холодной фазы статора (при его наличии);

2. Построение статических механических, электромеханических и энергетических характеристик АД, с учётом особенностей роторной/роторных клеток, таких как эффект вытеснения тока в глубокопазной реализации и двухклеточная реализация; сравнение полученных значений номинальной скорости, критического и пускового моментов с каталожными данными;

3. Построение упрощённой одноклеточной модели АД в пакете Simulink/Matlab, расчёт процессов пуска и наброса номинальной нагрузки;

4. Определение, оценивание динамических свойств АД в точке номинального режима по результатам моделирования (коэффициент демпфирования, частота свободных колебаний) и сравнение с полученными расчётными значениями по известным формулам; оценивание полосы пропускания АД на рабочей ветви механической характеристики для дальнейшего обоснованного выбора регулятора скорости в системе с преобразователем частоты при скалярном управлении; определение времени пуска собственно АД на модели и сравнение с каталожными данными;

5. Построение виртуальной модели АД в пакете SimPower/Matlab при питании от источника бесконечной мощности для одноклеточных и двухклеточных АД;

6. Сравнение статических и динамических характеристик, полученных по каталожным данным, по расчётным формулам и по результатам моделирования в двух моделях (см. п.2, п.4); оценка степени влияния явления вытеснения тока на величину пускового момента и длительность пуска, исходя из каталожных данных на индуктивности рассеяния и активное сопротивление ротора в режиме к.з.; оценка корректности выбора двигателя с точки зрения значения пускового момента;

7. Анализ соотношения графиков статических и динамических механических характеристик, полученных в п.2, п.4, п.6 и известных экспериментальных кривых;

8. Выбор элементов силовой части двухуровневого преобразователя частоты, подбор частоты коммутации вентилей его инвертора, задание крутизны фронтов напряжений на выходе инвертора и сравнение с допустимой для двигателя крутизной по каталожным данным АД;

9. Построение модели системы АД-ПЧ (с учётом п.1÷п.8) в пакете SimPower/Matlab; выполнение расчётов динамических процессов, получение численных значений выше поименованных характеристик в опорных точках и их сравнение между собой; расчёт пуска с вольтодобавкой (бустерное напряжение) от преобра-

зователя, оценка добавочного пускового момента, бросков тока и момента; расчёт процессов работы на нижней скорости, допустимой для двигателя по каталожным данным и её сравнение с процессами на типовой наинизшей скорости для диапазона регулирования 1:1000; сопоставление с низшей скоростью по требованиям технологического процесса;

10. Выбор элементов силовой части тиристорного устройства плавного пуска (при его использовании в проекте), построение модели системы УПП-АД, расчёт модели в режиме к.з. для определения пускового момента в установившемся режиме после затухания колебаний и сравнение с таковым по каталожным данным АД.

Такая расширенная постановка задачи на корректный выбор асинхронного двигателя для его компоновки в электропривод была вызвана многочисленными нестыковками либо несоразмерно большими расхождениями при расчётах в ходе курсового и дипломного проектирования, особенно в связи со скудно, фрагментарно или некорректно представленной технической документацией на двигатели массовых серий (кроме 4А), не говоря уже о специализированных исполнениях машин, например, конвейерных, рудничных, пожаро- и взрывобезопасных и т.п., которые было бы правильным ставить по назначению даже при студенческом проектировании, а также высоковольтных. С другими важными расчётами и аспектами, традиционно принимаемыми во внимание при выборе двигателя, можно при необходимости ознакомиться в целом ряде источников, однако они не являются объектами обсуждения данной статьи.

Такие источники упоминаются здесь и ниже по тексту статьи и с ними можно ознакомиться по указанному номеру источника в Дополнительном Списке, например, здесь это - ДС1÷ДС4. Файл с Дополнительным Списком выставлен в интернет по ссылке: https://drive.google.com/file/d/ 1kUuiTRLwj0CCZB0J1q LEJ8WfquCqOZfh/view?usp=sharing.

Ниже более подробно изложены результаты анализа задач из первой части пунктов п.  $1 \div \pi$ . 10.

Объект исследования. Объектом исследования является совокупность каталожных данных асинхронных двигателей, типовых расчётных формул для определения численных значений их характеристик, ГО-СТов и программного обеспечения, обеспечивающих корректную реализацию процедуры выбора АД при курсовом и дипломном проектировании. Для повышения степени общности оценивания сходимости расчётных и каталожных данных были выбраны три двигателя различных серий и производителей (в том числе низковольтный двигатель 4А315М4Ү3 на 200 кВт, низковольтный двигатель K22R 355bLY6 NS LL IL HW на 315 кВт от WEM и высоковольтный двигатель AMA-500L2L на 1,8 МВт от ABB), а также для единственной информационно полно представленной серии 4А (см. ДС5, ДС7) выполнен анализ всех двигателей основного исполнения мощностью от 90 Вт до 315 кВт с синхронной частотой 3000 об/мин.

Результаты решения поставленной задачи исследования. Результаты решения задачи представим и обсудим в основном в порядке нумерации пунктов. принятой при постановке задачи.

1. Самый простой и даже примитивный путь выбора двигателя – по мошности, напряжению сети, скорости, а также по пусковому и критическому моментам из каталога. Такой выбор, правда, обеспечивает лишь видимость проведения учебного процесса. Следует отметить, однако, что подавляющее большинство справочников и каталогов АД обеспечивает пользователя лишь таким комплектом технических данных, что является не самым лучшим образцом информационного сопровождения своей продукции специалистами по электрическим машинам. В то же время общеизвестные расчётные формулы для токов, моментов в функции скорости требуют знания параметров схемы замещения как минимум для проведения учебного процесса с выполнением элементов проектирования. То есть, даже элементарное построение механической характеристики становится проблематичным, когда нужно задать двум академическим группам студентов 30-40 разных вариантов двигателей. Известный справочник С. Н. Вешеневского (см. ДС6) содержит значительную часть необходимых данных, но для машин сильно устаревших и предназначенных для повторно-кратковременного режима. Вторым, а по сути, единственным, полным источником данных является справочник А. Э. Кравчика (см. ДС7) по серии машин 4А, в том числе и для машин режима S1 (большое спасибо автору и его коллегам). В остальных справочниках информация о параметрах схемы замещения или отсутствует полностью или изредка содержится, причём очень фрагментарная. Ни одной контрольной точки, по которой можно было бы проверить корректность такой информации, в ней не представлено. А значит, любые очевидные некорректности построенных механических характеристик вполне можно отнести на счёт «опечаток» и т.п. неконтролируемых издержек издания, которые, к сожалению, имеют место.

Например, контрольной точкой, по которой можно судить о корректности параметров схемы замещения, является, например, измеренное разработчиками значение «холодного» сопротивления фазы статора. Оно, конечно, не должно совпадать с «горячим» сопротивлением фазы статора схемы замещения, но при известном классе изоляции (что тоже часто бывает в дефиците) можно провести пересчёт и убедиться в сходимости данных производителя или констатировать очень большую их погрешность ещё до начала построения механической характеристики или моделирования динамики в Матлабе.

Рассмотрим пример того, насколько велики получаются указанные расхождения. В качестве анализируемых машин примем серию 4А (см. Объект исследования), внесём представленные в ней значения параметров схемы замещения в Exel-таблицы (отсканируем с распознаванием и затем аккуратно сверим), произведём переход от относительных параметров к

абсолютным, от Г-схемы к Т-схеме и найдём отношения значения «горячих» сопротивлений фаз статора к «холодным». Так как маломошные машины этой серии (с высотами оси вращения 50-132 мм) имеют изоляцию класса В, а мощные (с осью 165-355 мм) класса F), то ожилаемые значения должны быть 1.24 и 1,38 соответственно. К сожалению, для ряда двигателей отклонения превышают 20%, как видно по синему графику для r1 из рис. 1. И тогда может возникнуть вопрос: чему доверять (и использовать в расчётах), расчётному значению или измеренному (если оно было измерено авторами справочника, о чем в тексте не сказано)? Тем более, что, как известно, американские изготовители обычно указывают значения «холодного» сопротивления, а европейские не указывают, и это вызывает ещё большие подозрения. Этот вопрос и возникает у студентов, выполняющих курсовой проект.

Прежде, чем анализировать другие графики рис. 1, отметим, что согласно выборке из ГОСТов на асинхронные машины (см. ДС8, стр. 26) к 1980 году допустимые погрешности анонсированных значений ряда параметров серий машин составляли до 20%. Однако, спустя 40 лет в эпоху точных технологий производства, измерения и расчётов такое отклонение сопротивления (на верхнем пределе), да ещё и для среднестатистических показателей серии, а не для отдельной машины, выглядит неестественно.

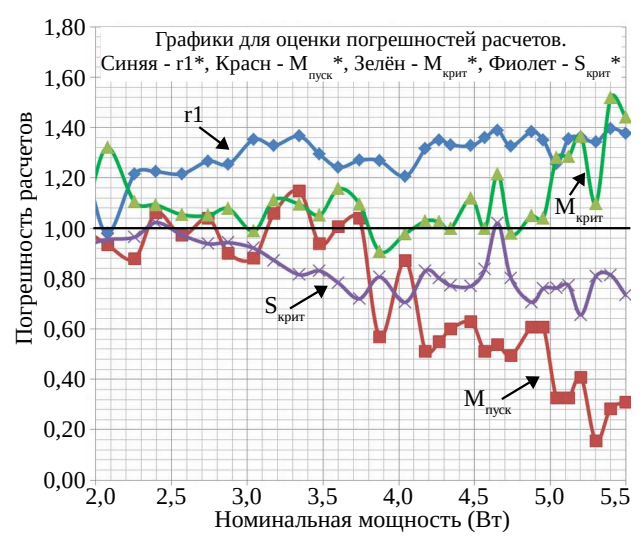

Рис. 1. Графики для оценки погрешностей - отношения расчётных и каталожных значений сопротивлений фазы статора, пускового момента, критического момента и критического скольжения АД серии 4А в функции логарифма от номинальных мощностей машин в диапазоне от 90 Вт до 315 кВт. Горизонтальная линия на уровне 1 соответствует точному равенству значений анализируемых параметров из их каталожных представлений

2. Построение механической, электромеханической и других характеристик одноклеточного асинхронного двигателя не выглядит сложной задачей на фоне других задач курсового и дипломного проектирования. Но это верно лишь в самом примитивном случае калькуляторных расчётов «по Клоссу» при выданных преподавателем готовых значениях парамет-

ров схемы замещения и при отсутствии дальнейшего этапа сверки результатов построений с каталожными данными, а, тем более, с результатами компьютерного моделирования. Особенно, если просто подставить значения параметров в готовую разработанную программу для построения механических характеристик при всевозможных способах регулирования скорости двигателя в системе без обратных связей. Но даже такие графики ω(М), показанные на рис. 2, в силу их разнообразия полезны для того, чтобы помочь студенту обоснованно сделать черновой выбор способа регулирования скорости, хотя и с учётом значительных погрешностей. Отметим, что допускаемые ГОСТом отклонения пускового и критического моментов от номинальных значений здесь составляют -15% и -10% (см. ДС8), скольжения при номинальной нагрузке - $\pm 20$  %, начального пускового тока - +20%.

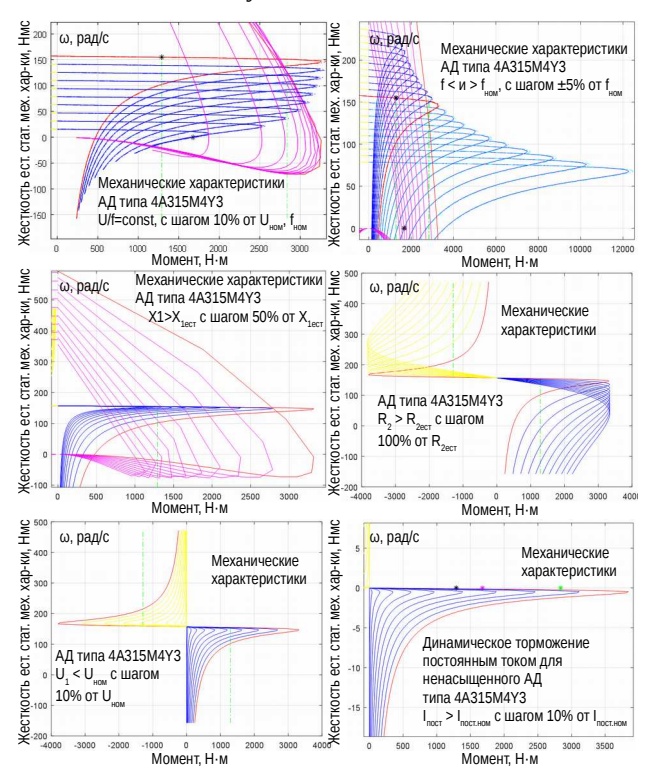

Рис. 2. Семейства механических характеристик, построенных «по Клоссу» при регулировании скорости по закону Костенко, изменением частоты напряжения, индуктивности статорной цепи, активного сопротивления ротора, амплитуды напряжения и при динамическом торможении постоянным током

Отклонения критического момента, полученного стандартным расчётом по параметрам Т-схемы замещения (см. ДС9) и для надёжности – по Клоссу, исходя из Г-схемы (см. ДС10) отображены зелёной линией М<sub>крит</sub> на рис. 1. Хорошо видно, что для машин малой и большой мощности расчётные значения критического момента превышают анонсированные каталожные на 40÷50%, что вызывает большие вопросы даже у самых незаинтересованных студентов. При этом отклонения «в минус» составляют -10% и выявить какуюлибо тенденцию (типа сознательного занижения авторами каталога анонсированных значений максималь-

ного момента «для подстраховки») сложно. В то же время, значения критического скольжения по кривой Sкрит такую тенденцию к спаду явно имеют, хотя и укладываются в упомянутые 20%. Такие величины погрешностей для отдельных двигателей, строго говоря, ставят под сомнение результаты их последующего моделирования в Матлабе, особенно по части динамики при пуске.

И, наконец, самая большая «погрешность» - до 70%, или расхождение в 3 раза, - имеет место при определении пускового момента. Понятно, что при последующем моделировании в Матлабе такой двигатель с такой моделью будет запускаться в 3 раза дольше, чем указано в таблицах. Это просто неестественно для машины, особенно мощной, а защита от затянувшегося пуска должна будет ее отключить. Вместе с тем, тенденция на этом графике к спаду пускового момента правильная, так как он получен без учёта эффекта вытеснения тока, просто «по Клоссу». Такой характер кривой показывает, что при курсовом и дипломном проектировании эффект вытеснения тока должен быть введен в модель асинхронной машины, а желательно - и в соответствующие лекции учебного плана. По крайней мере, в учебнике по электрическим машинам (см. ДС11) он описан вполне приемлемо для переноса описания в Матлаб-модель. Единственной преградой на пути его внедрения остаётся полное отсутствие в справочниках, кроме справочника Кравчика А.Э. (см. ДС7), значений параметров схемы замещения серийных машин для режима к.з. Но даже при использовании к.з.-параметров (см. ДС7) для моделирования динамики приходится произвольно разделять сумму значений индуктивностей рассеяния статора и ротора на две отдельные компоненты, так как такое разделение не предусмотрено в вузовском курсе и, соответственно, в справочнике. Но известную функциональную зависимость с гиперболическими синусами-косинусами для расчёта активного и индуктивного сопротивлений одноклеточного глубокопазного ротора все же удается ввести как в формулы для построения статической механической характеристики, так и в Матлаб-модель асинхронной машины. В итоге при некоторой вариации указанных значений удаётся получить совпадение рассчитанного и анонсированного в справочнике пусковых моментов. Здесь же отметим, что минимальный момент АД, значения которого приведены в справочнике, и соответствующий изгиб кривой  $\omega(M)$  мы таким образом не получим, поскольку он обусловлен другими эффектами асинхронной машины (асинхронными и синхронными паразитными моментами и высшими пространственными гармониками), которые и описаны сложно и достоверных значений параметров для схем замещения таких серийных машин специалисты нам не предлагают, о чем пишет И. П. Копылов (ДС12).

Студентам, строящим стандартные характеристики  $\omega(M)$ , нужно, однако иметь в виду, что из-за упомянутых «второстепенных» эффектов механическая характеристика может быть так искажена, что «живая», а не «модельная» машина вообще не запустится.

Вісник Національного технічного університету «ХПІ». Серія «Проблеми автоматизованого електроприводу. Теорія і практика», № 9 (1334) 2019

Ниже на рис. 3,*а* и рис.3,*б* показаны графики механических характеристик, экспериментально снятых для машин серии 4А (см. ДС5) и на рис. 4 – 50 лет назад в лаборатории завода ХЭЛЗ проф. Акимовым Л. В. для двигателя KMR-100L4.

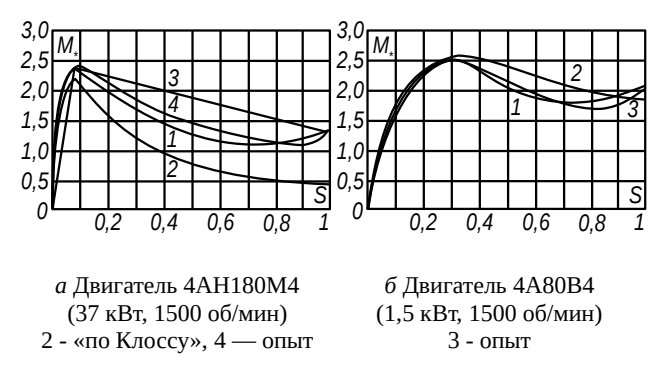

Рис. 3. Натурные и расчётные механические характеристики асинхронных машин

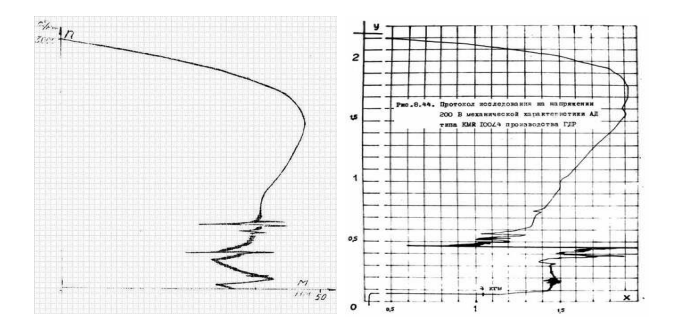

Рис. 4. Механические характеристики двигателя KMR-100L4, снятые при медленном нагружении асинхронного двигателя от скорости холостого хода посредством системы СПР-ДПТ, настроенной на симметричный оптимум

На рис. 5 показан результат расчёта семейства статических механических характеристик, рассчитанных в Матлабе посредством написанной программы с учётом вытеснения тока и с учётом пусковой вольтодобавки (в предположении наличия частотного преобразователя на следующих этапах проектирования).

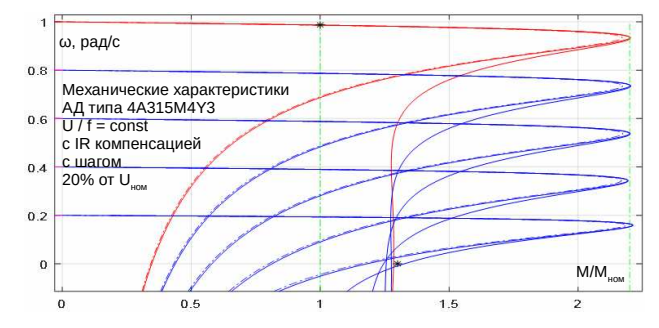

Рис. 5. Графики семейств механических характеристик АД, рассчитанных как без учёта вытеснения тока (о), так и с его учётом (×); \* ‒ каталожные значения ω и М

IR-компенсация, как видно, позволяет сохранить неизменным значение максимального момента при снижении скорости до малых значений. Однако для того, чтобы привести в соответствие полученные

критический момент и пусковой момент с каталожными значениями (уменьшить первый, увеличить второй) пришлось «эвристически» уменьшить глубину паза от каталожных 4 см до 2,5 см, что ещё раз подчёркивает проблему несоответствия каталожных и расчётных (по каталожным) значений моментов.

Для других серий одноклеточных двигателей, параметров схемы замещения которых производители не публикуют, несложно пробовать воспользоваться программой неитерационного оценивания значений параметров схемы замещения, построенной по алгоритму, опубликованному Ю. А. Мощинским [1], однако его проверка на машинах серии 4А, выполненная авторами, показала заметные отклонения (погрешности) значений параметров: найденных от каталожных. Больше оснований доверять, всё-таки, каталожным значениям от Кравчика А. Э., хотя наличие в интернете в свободном доступе расчётной программы, реализующей алгоритм [1], является бесспорным и определяющим преимуществом. Близкие же по цели, но более основательные работы Сивокобыленко В. Ф. [2] для студентов сложны, да и не предлагают готового программного обеспечения.

Если для одноклеточной глубокопазной машины задача корректного построения механической характеристики решается с учётом вышеизложенного материала, то для двухклеточной машины процедура ее построения выглядит гораздо более вариантно. Стартовые условия расходятся уже на уровне форм представления схем замещения. Схема из учебника (см. ДС11) физически обоснована, но не обеспечена значениями параметров её элементов для серий двигателей и требует предварительных расчётов на уровне информации о конструктивных элементах машины. Типовая же трёхконтурная схема замещения этой машины не совсем физична: она является просто базой для оптимизационной подгонки её параметров к наилучшему совпадению с несколькими значениями характеристик машины (моменты критический, пусковой, ток пусковой, номинальное скольжение). Что делается с механической характеристикой между этими точками остаётся неизвестным. По информации от автора программы для каждого шестого двигателя оптимизационный алгоритм не сходится. Но достоинством её является наличие и доступность для студентов готовой программы оптимизации, дающей значения параметров этой схемы замещения. Кроме того, такой «аппроксимационный» подход позволяет моделировать как двухклеточные, так и глубокопазные машины, не прибегая к вариации значений параметров схем замещения в функции скольжения, что очень выгодно при построении динамической модели АД в Матлабе, чем и воспользовались разработчики пакета SimPower. Обратное эквивалентирование тоже возможно, что следует из приведения фактически *двухклеточных,* как отмечено в [3], *машин* с повышенным пусковым моментом серии 4А к *одноклеточной глубокопазной* в базовом справочнике (см. ДС7) ради единообразия схем замещения в пределах серии, однако для расчётов динамических процессов это неудобно, так как превра-

щает машину с постоянными параметрами в машину с переменными параметрами.

Кроме того, авторы статьи разработали в пакете Maple программу построения самых разных характеристик асинхронной машины, которая позволяет оперативно их рассчитать и построить для произвольно заданной схемы замещения, что открыло возможность получения других аппроксимационных схем замещения и ручного анимационного подбора значений их параметров. Этот подход описан в [3], а программа доступна для студентов и используется в учебном процессе кафедры АЭМС НТУ «ХПИ», обеспечивая их инструментом для отыскания значений параметров схемы замещения двухконтурной машины для последующего моделирования динамики в SimPower.

Специалистам также известна серьёзная многофункциональная программа DIMAS Drive [4] для выбора, расчёта параметров и проектирования асинхронных двигателей. Однако, она, судя по описанию и не исполняемому демо-примеру, явно избыточна для целей курсового/дипломного проектирования студентовэлектроприводчиков и не только, требует большого набора данных из области конструкции, магнитных свойств и др. а, главное, в интернет-поисковиках Google и других она не обнаруживается для бесплатного скачивания или онлайн использования: ни основная версия, ни её усечённая или пробная версии для некоммерческого применения. Поэтому для студентов она фактически недоступна. Неясно также, позволяет ли DIMAS Drive рассчитать и построить динамический процесс прямого пуска асинхронного двигателя (а еще лучше – ПЧ-АД) с учётом всех рассмотренных в ней аспектов, а если да, то по какой динамической модели и имеется ли возможность рассчитать двигатели, не входящие в ее базу данных, по типовому, обычно очень «куцому» набору их технических характеристик, например, из каталогов зарубежного производителя. Информация об этих и других вопросах от разработчиков программы отображена в книге [5], которая выставлена в интернете на продажу за 2720 гривень, что чрезмерно для студента, доцента и вузовской библиотеки. Очевидно, поэтому за 5 лет с момента её издания её никто так и не попытался купить и не читал (статистика сайта), а иного способа (в виде нелегальных копий) для доступа к книге не предусмотрено. В то же время, надо отметить, что она обеспечивает возможность построения графиков механических характеристик АД с учётом полного набора факторов, обычно обсуждаемых в работах специалистов по электрическим машинам. Так, например, минимальный момент, значения которого приводятся в справочнике (см. ДС7), можно получить расчётом в [4], о чем свидетельствует авторский график, показанный на рис. 6. Именно такие графики хотелось бы получать от студентов в ходе выполнения курсовых или дипломных работ. Интересное решение предлагают авторы [6], которое имеет сходные достоинства и недостатки.

Выволы. В статье определены существо и объем блока задач, которые должны быть решены для корректного выбора асинхронного двигателя продолжи-

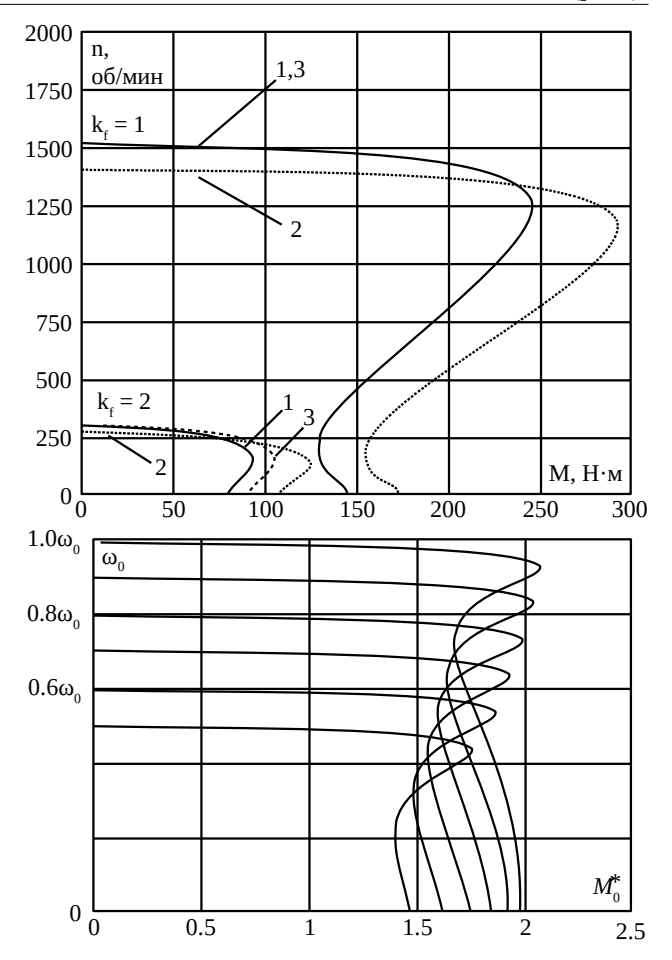

Рис. 6. Механические характеристики асинхронного двигателя, рассчитанные авторами пакета [4] и статьи [6]

тельного режима в ходе курсового и дипломного проектирования асинхронного электропривода, вскрыта проблематика, определены подходы к решению задач, показаны и проанализированы примеры реализации расчётов в пакете Матлаб для глубокопазных и двухклеточных АД.

Показано, что корректный выбор двигателя, как начальная часть студенческого проекта, наталкивается на обилие нестыковок, в том числе на отсутствие достоверных открытых данных о параметрах достаточного количества (чтобы не повторяться) разных серийных АД; на отсутствие их свободнораспространяемых компьютерных моделей, сочленимых с входным набором параметров и результатов расчёта хотя бы с точностью до 10%; на отсутствие адекватной подготовки студентов-приводчиков в области элементов конструкции машин, необходимых для расчёта параметров схем замещения; на отсутствие достаточного времени в учебных планах для обеспечения интеграции указанного профиля в подготовку приводчиков и для выполнения в последующем корректных расчётов асинхронного двигателя и электропривода на его основе.

К сожалению, эти проблемы решаются очень фрагментарно, в значительной мере в силу отсутствия у студентов серьёзного интереса к изучению тематики проектирования.

### **Список литературы**

- 1. Мощинский Ю. А., Беспалов В. Я., Кирякин А. А. Определение параметров схемы замещения асинхронной машины по каталожным данным. Электричество. URL: https://www.booksite.ru/elektr/1998/1998\_4.pdf. (дата обращения 10.04.2019).
- 2. Сивокобыленко В. Ф., Кузьменко Д. И., Яременко С. П. Диагностика стержней двухклеточных и глубокопазных короткозамкнутых роторов асинхронных двигателей. *Наукові праці Донецького національного технічного університету. Сер.: Електротехніка і енергетика*. Покровськ: ДВНЗ «ДонНТУ», 2011, Вип. 10(180). С. 148 – 152.
- 3. Осичев А. В., Шарко Ю. И., Ткаченко А. А. *Проектирование и метод расчета высоковольтных двухклеточных АД. Моделирование асинхронного электопривода с учетом эффекта вытеснения тока*. Deutschland: LAMBERT). Сис Academic Publishing, 2018. 116 с.
- 4. Петрушин В. С., Рябинин С. В., Якимец А. М. *Программный продукт «DIMASDrive». Программа анализа работы, выбора и проектирования асинхронных короткозамкнутых двигателей систем регулируемого электропривода*. Патент UA, № 4065, 2001.
- 5. Петрушин В. С. *Асинхронные короткозамкнутые двигатели в*  регулируемом электроприводе. Deutschland: LAMBERT Academic Publishing, 2014. 344 с.
- 6. Маляр В. С., Маляр А. В., Андреїшин А. С. Метод розрахунку механічних характеристик асинхронних двигунів з короткозамкненим ротором. *Електротехніка і Електромеханіка*. Харків: НТУ "ХПІ". 2019. №2. С. 9 – 13.

#### **References (transliterated)**

1. Moshchinskij YU. A., Bespalov V. YA., Kiryakin A. A. Opredelenie *parametrov skhemy zameshcheniya asinhronnoj mashiny po katalozhnym dannym* [Determination of the parameters of the equivalent circuit of an asynchronous machine using catalog data]*. Elektrichestvo* [Electrical technology Russia]. URL: https:// www.booksite.ru/elektr/1998/1998\_4.pdf. (accessed 10.04.2019).

- 2. Sivokobylenko V. F., Kuz'menko D. I., YAremenko S. P. Diagnostika sterzhnej dvuhkletochnyh i glubokopaznyh korotkozamknutyh rotorov asinhronnyh dvigatelej [Diagnosis of Rotor Bars of Two-Cage and Squirrel Cage Induction Motors with Deep Slots]. *Naukovi pratsi Donetskoho natsionalnoho tekhnichnoho universytetu. Ser.: Elektrotekhnika i enerhetyka* [Scientific works of the Donetsk National Technical University. Series: Electrical Engineering and Energy]. Pokrovsk: DVNZ «DonNTU», 2011, vyp. 10(180). pp. 148 – 152.
- 3. Osichev A. V., Sharko YU. I., Tkachenko A. A. Proektirovanie i *metod rascheta vysokovol'tnyh dvuhkletochnyh AD. Modelirovanie asinhronnogo elektoprivoda s uchetom effekta vytesneniya toka* [Design and calculation method for high-voltage two-cell asynchronous motors. Simulation of asynchronous electric drive taking into account the effect of current displacement]. Deutschland: LAMBERT Academic Publishing, 2018. 116 p.
- 4. Petrushin V. S., Petrushin V. S., Ryabinin S. V., YAkimec A. M. *Programmnyj produkt «DIMASDrive». Programma analiza raboty, vybora i proektirovaniya asinhronnyh korotkozamknutyh dvigatelej sistem reguliruemogo elektroprivoda* [Software «DIMASDrive». Program of analysis of work, selection and design of asynchronous short-circuited motors of systems of adjustable electric drive]. Patent UA, № 4065, 2001.
- 5. Petrushin V. S. *Asinkhronnyye korotkozamknutyye dvigateli v reguliruyemom elektroprivode* [Asynchronous short-circuited motors in adjustable electric drive]. Deutschland: LAMBERT Academic Publishing, 2014. 344 р.
- 6. Maliar V. S., Maliar A. V., Andreishyn A. S. *Metod rozrakhunku mekhanichnykh kharakterystyk asynkhronnykh dvyhuniv z korotkozamknenym rotorom* [Method of calculation of mechanical characteristics of asynchronous motors with short-circuited rotor]. *Elektrotekhnіka і Elektromekhanіka* [Elektrotekhnika i Elektromekhanika]. Kharkiv: NTU "KhPI". 2019, №2. pp. 9 – 13.

*Поступила 28.05.2019*

### *Відомості про авторів / Сведения об авторах / About the Authors*

**Осичев Олександр Васильович (Осичев Александр Васильевич, Alexander Osichev)** – кандидат технічних наук, доцент, Національний технічний університет «Харківський політехнічний інститут», професор кафедри автоматизованих електромеханічних систем; м. Харків, Україна; е-mail: osichev@kpi.kharkov.ua

**Ткаченко Андрій Олександрович (Ткаченко Андрей Александрович, Andrey Tkachenko)** – кандидат технічних наук, Національний технічний університет «Харківський політехнічний інститут», доцент кафедри автоматизованих електромеханічних систем; м. Харків, Україна; e-mail: magistramd@gmail.com

Почапський Богдан Дмитрович (Почапский Богдан Дмитриевич, Bogdan Pochapsky) – Національний технічний університет «Харківський політехнічний інститут», студент кафедри автоматизованих електромеханічних систем; м. Харків, Україна; е-mail: b.kotovskii@gmail.com